# **ПРОЕКТИРОВАНИЕ ТЕХНОЛОГИЧЕСКИХ ОПЕРАЦИЙ**

#### Технология машиностроения Лекция 11

#### **Содержание**

1. Порядок проектирования.

2. Основы технического нормирования.

- 3. Схемы обработки.
- 4. Определение припусков.
- 5. Определение режимов обработки.

#### **Порядок проектирования технологических операций**

- Проектирование технологических операций включает:
- □ уточнение числа и последовательности переходов;
- определение промежуточных припусков;
- выбор инструмента и режимов обработки;
- выбор или проектирование станочных приспособлений;
- техническое нормирование операции.

- □ Цель технического нормирования расчет технически обоснованной нормы времени.
- В единичном и серийном производстве технически обоснованной является **норма штучно-калькуляционного времени**.
- В массовом производстве технически обоснованной является **норма**

#### **штучного времени**.

 $\mathcal{L}$  ,  $\mathcal{L}$  ,  $\mathcal{L}$  ,  $\mathcal{L}$  ,  $\mathcal{L}$ 

#### Норма штучно-калькуляционного времени: *t*

$$
t_{\mu} = t_{\mu} + \frac{c_{\mu}}{A}
$$
  

$$
t_{\mu\tau} - \mu\tau y \text{ and } \epsilon
$$

*n* – число деталей в партии.

- □ Штучное время расходуется на обработку изделия.
- □ Подготовительно-заключительное время (на партию) расходуется на:
	- ознакомление с чертежом;
	- получение материалов, инструмента;
	- наладку приспособлений;
	- настройку станка;
	- по окончании обработки демонтаж приспособлений.

Штучное время равно:

$$
t_{\text{un}} = \sum_{n=1}^{\infty} t_n + t_{\text{on}} + t_{\text{un}} ,
$$
  

$$
t_{\text{on}}
$$

- t<sub>-</sub> техническое время;
- t<sub>орг</sub> организационное время;
- t<sub>лп</sub> время на личные потребности и отдых (при утомительных работах) в течение смены.

- □ Составляющие t<sub>r</sub>, t<sub>opr</sub>, и t<sub>лп</sub> определяется в процентах от оперативного времени.
- Для механической обработки в условиях единичного и серийного производства:

$$
t_{\tau} \approx 0.06 \cdot t_{on}
$$
  
\n $t_{\text{opt}} \approx (0.04...0.02) \cdot t_{on}$   
\n $t_{\text{app}} \approx 0.025 \cdot t_{on}$ 

Оперативное время:

$$
t_{on} = t_o + t_B,
$$

$$
t_{o} - \text{OCHOBHOE BPEMA};
$$

t<sub>e</sub> – вспомогательное время. Основное время может быть машинным, ручным и машинноручным.

- Машинное время определяется исходя из режима обработки.
- □ Общая формула для определения машинного времени:

Бремели.

\n
$$
t_o = \frac{L \cdot i}{V}
$$
\n– расчетная длина обработки, **м**;

*i* – число проходов;

*V<sup>s</sup>* – скорость подачи, мм/мин.

Расчетная длина обработки определяется по формуле:

$$
L = I_1 + I + I_2,
$$
\n
$$
I_1 = \text{A} \cup \text{B} \cup \text{B} \cup \text{C} \cup \text{C}
$$
\n
$$
I_2 = \text{A} \cup \text{C} \cup \text{D} \cup \text{D}
$$
\n
$$
I_3 = \text{A} \cup \text{C} \cup \text{D}
$$
\n
$$
I_4 = \text{A} \cup \text{A}
$$
\n
$$
I_5 = \text{A} \cup \text{A}
$$
\n
$$
I_6 = \text{A} \cup \text{A}
$$

17.12.2018 Лекция 11 Коккарева Е.С.

Вспомогательное время определяется по нормативам.

Существуют

- □ Нормативы вспомогательного времени t<sub>в</sub>;
- Укрупненные нормативы основного t и вспомогательного времени t<sub>в</sub>.

Наиболее просто использовать укрупненные нормативы  $t_{\alpha}$  и  $t_{\alpha}$ 

По укрупненным нормативам вспомогательное время определяется по формуле:

$$
t_{B} = t_{ycr} + t_{\text{nep}} + t_{\text{AOD}} + t_{\text{M3M}}
$$

t<sub>уст</sub> –время на установку и снятие заготовки; t <sub>пер</sub> -время на основные приемы, связанные с переходом;

t доп –время на дополнительные приемы, связанные с переходом;

t <sub>изм</sub> -время на измерение после обработки.

□ При проектировании технологических операций применяются принципы концентрации и дифференциации. Схема обработки определяет порядок выполнения и степень концентрации технологических переходов в операции

- Схемы обработки различаются по:
	- **количеству заготовок** (одноместная и многоместная);
	- **количеству инструментов**  (одноинструментальная и многоинструментальная);
	- **последовательности переходов** (последовательная и параллельная).

 Одноместная последовательная обработка одним или несколькими инструментами

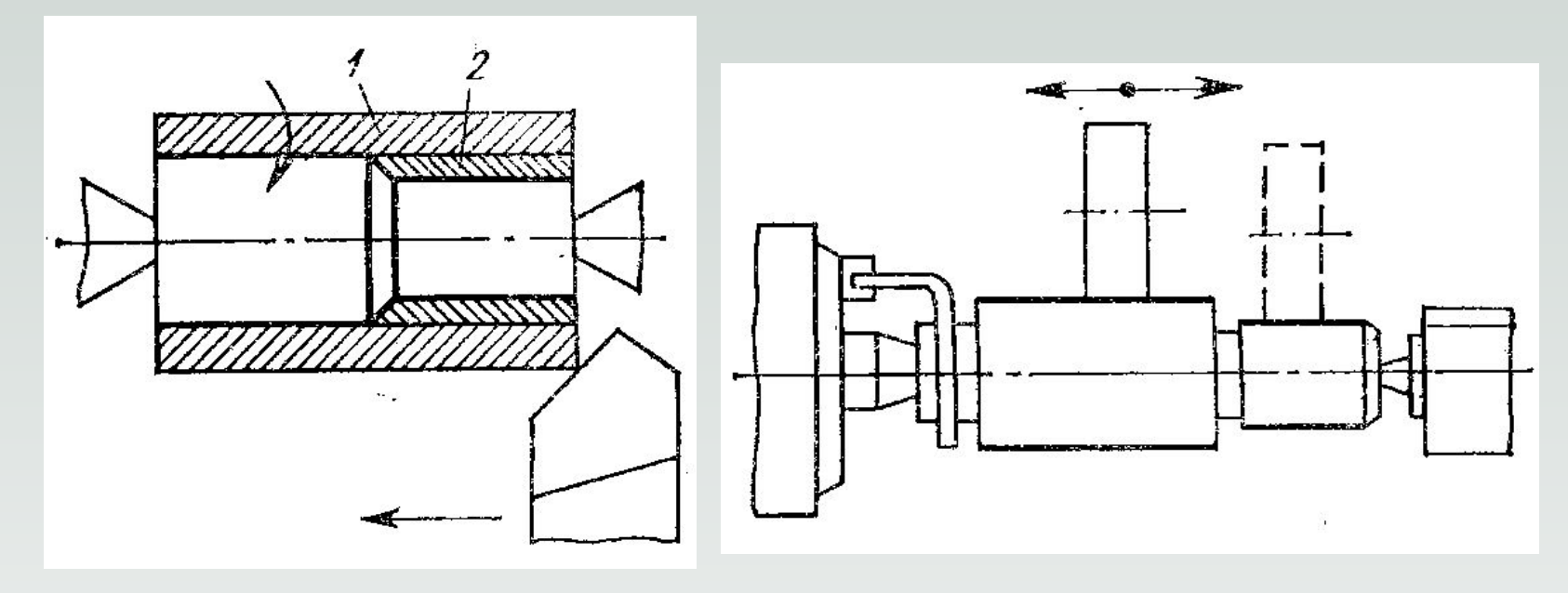

 Одноместная последовательная обработка одним или несколькими инструментами

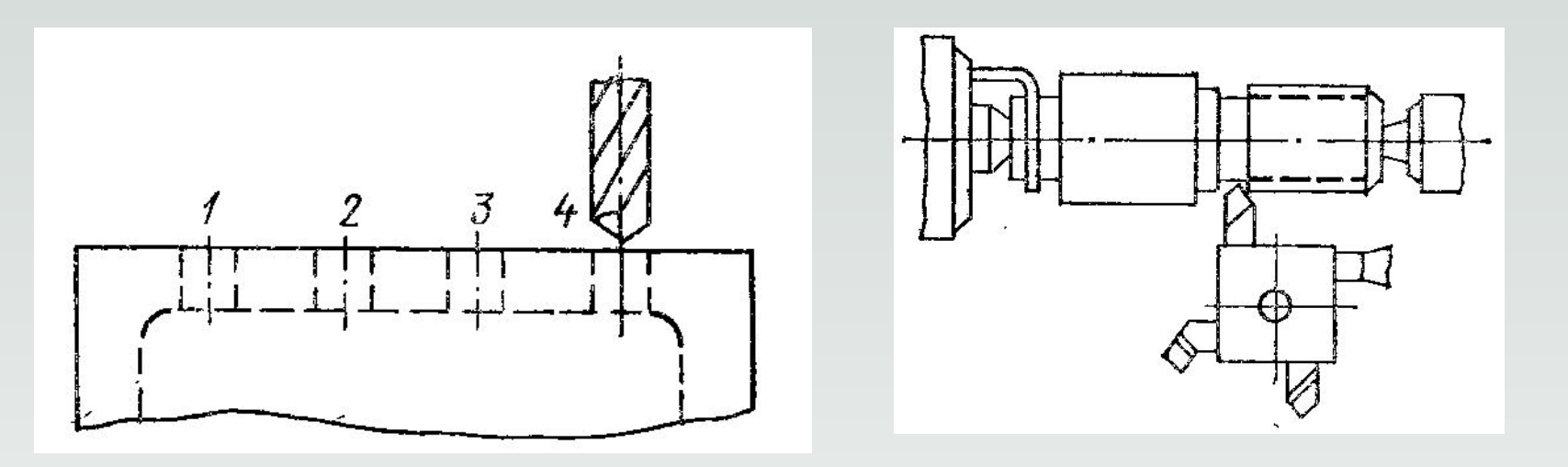

 При одноместной последовательной обработке оперативное время является суммой основного и вспомогательного времени:

$$
t_{on} = t_o + t_B
$$

 Одноместная параллельная обработка существует в следующих разновидностях:

- обработка фасонным инструментом;
- обработка набором инструментов;
- обработка с использованием станков-автоматов и многошпиндельных головок.

#### Обработка фасонным инструментом

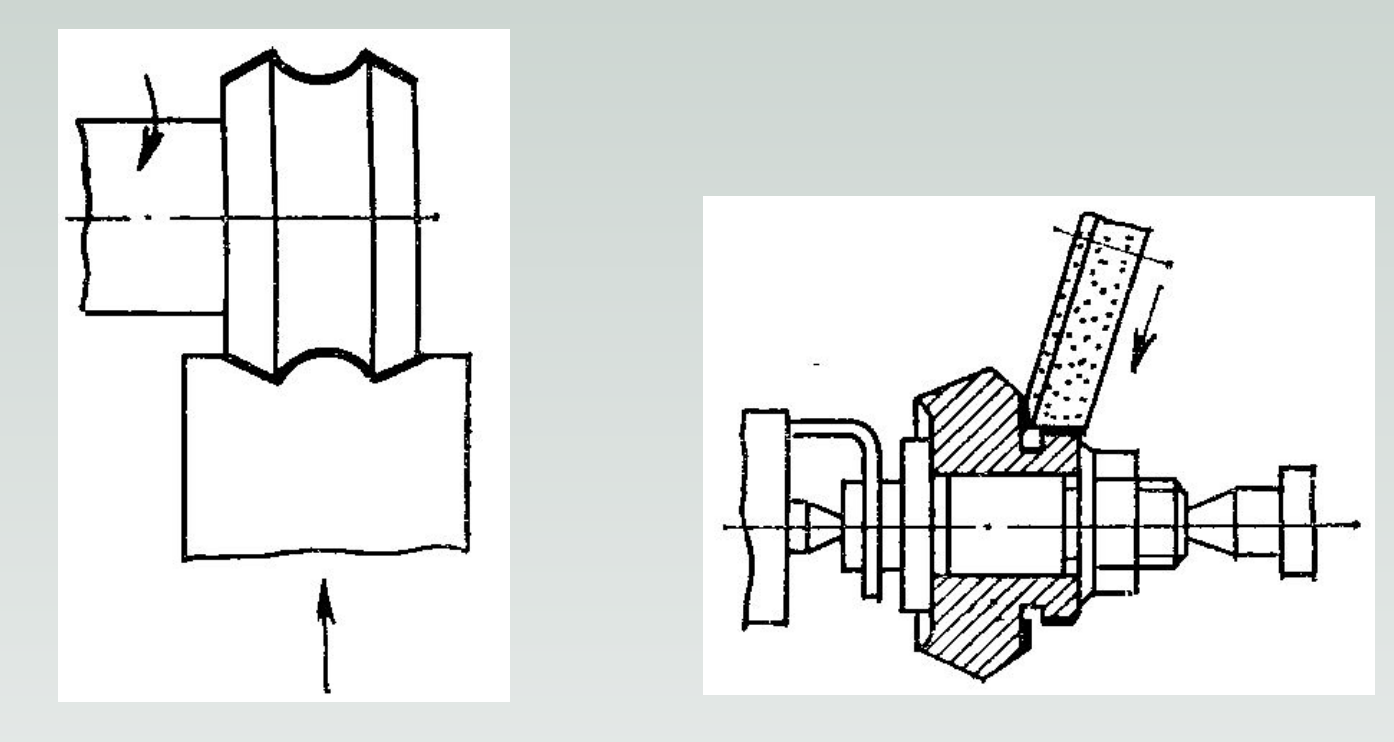

#### Обработка набором инструментов

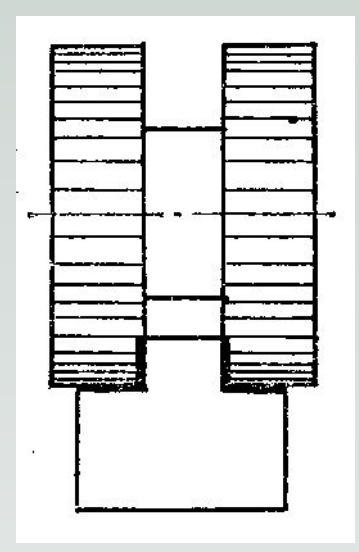

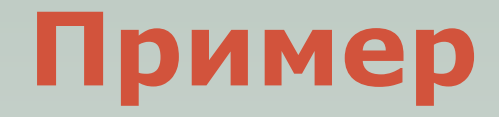

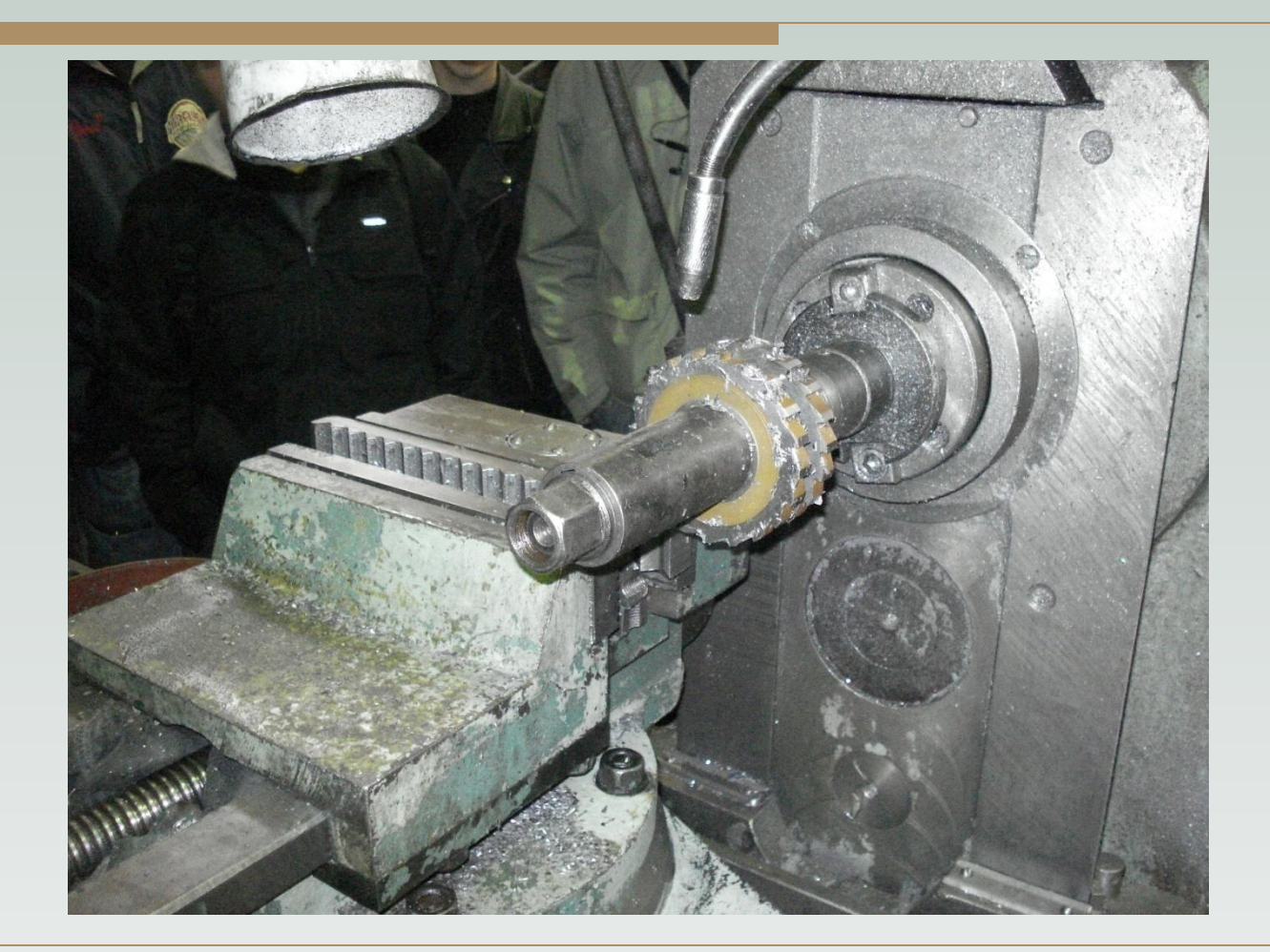

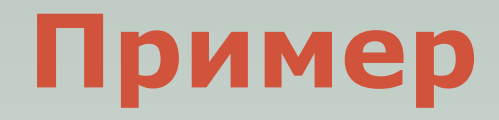

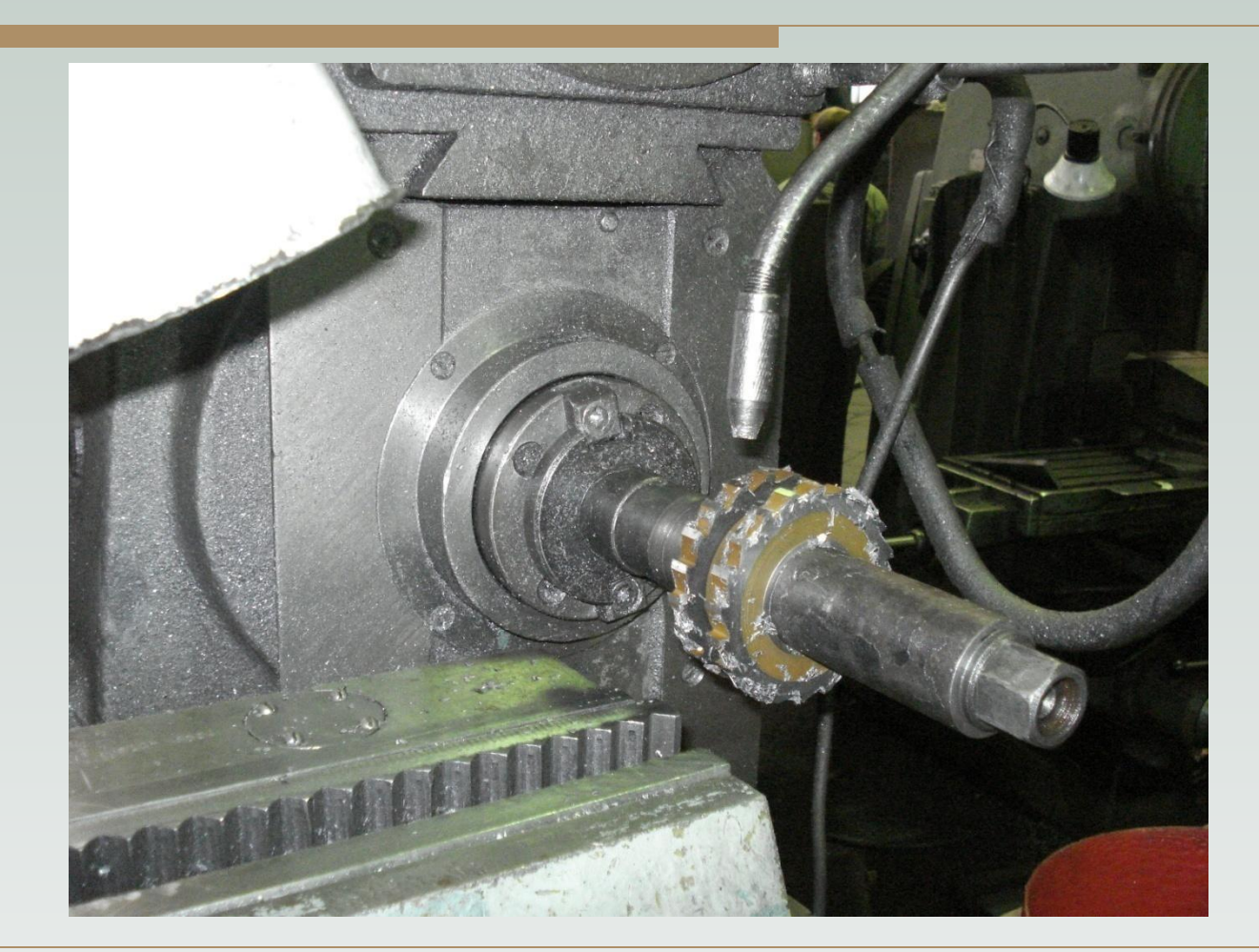

#### Обработка с использованием станковавтоматов и многошпиндельных

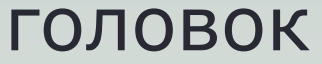

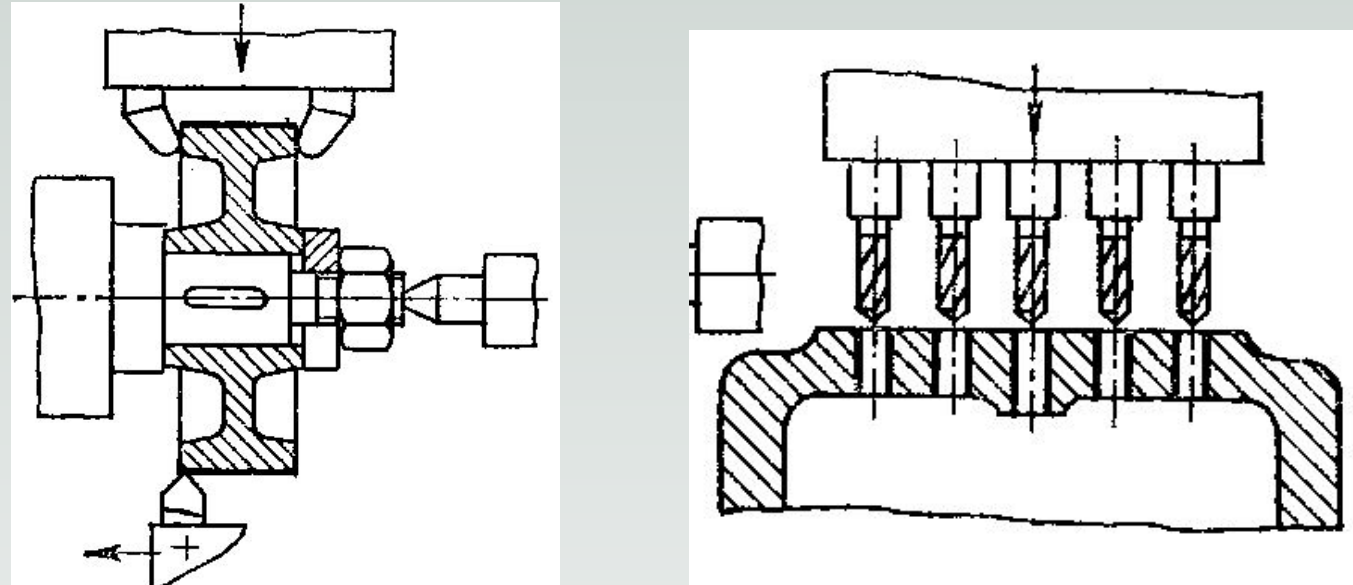

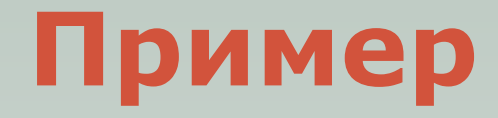

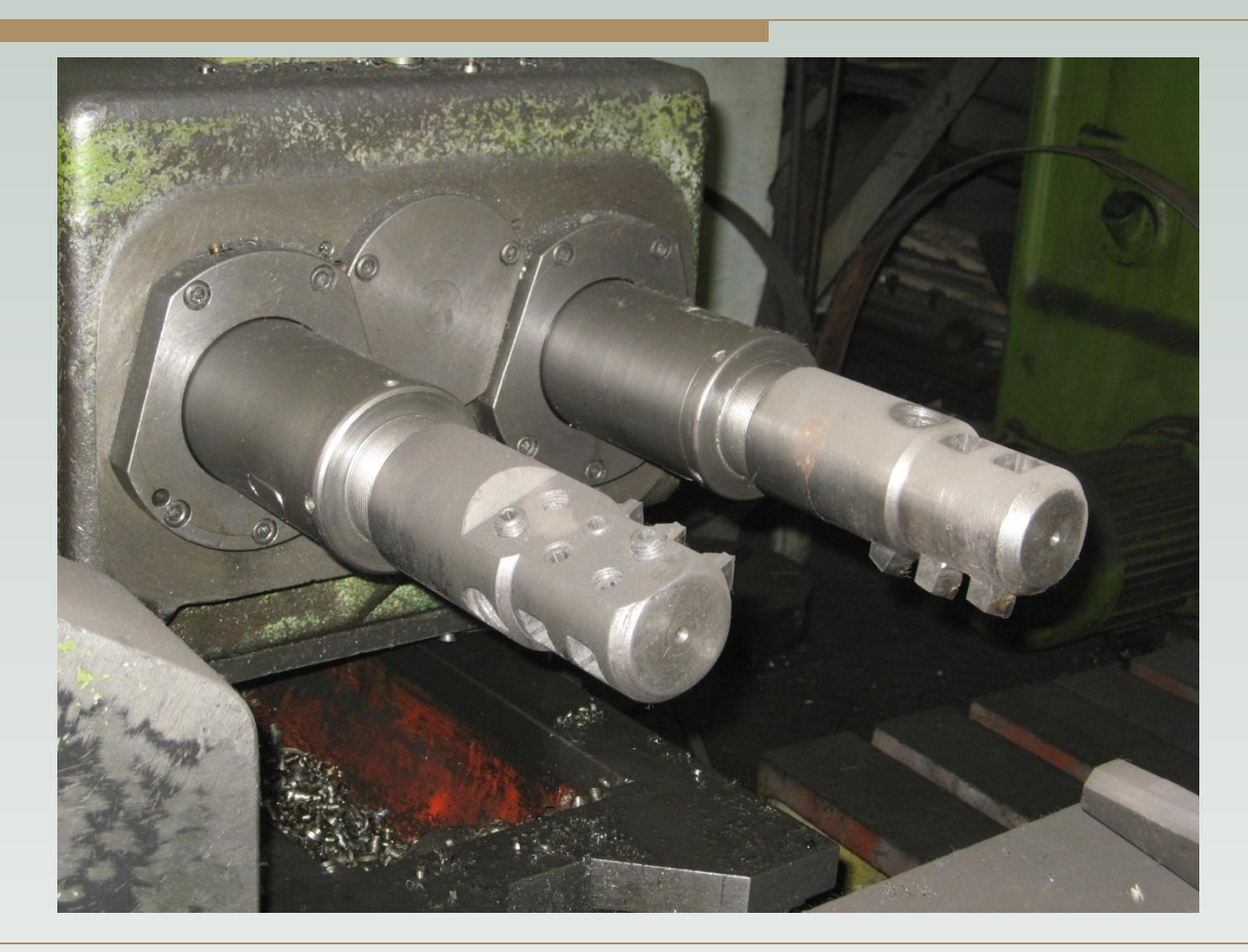

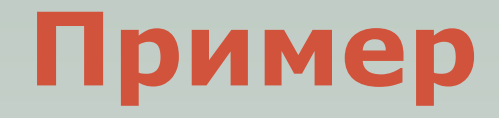

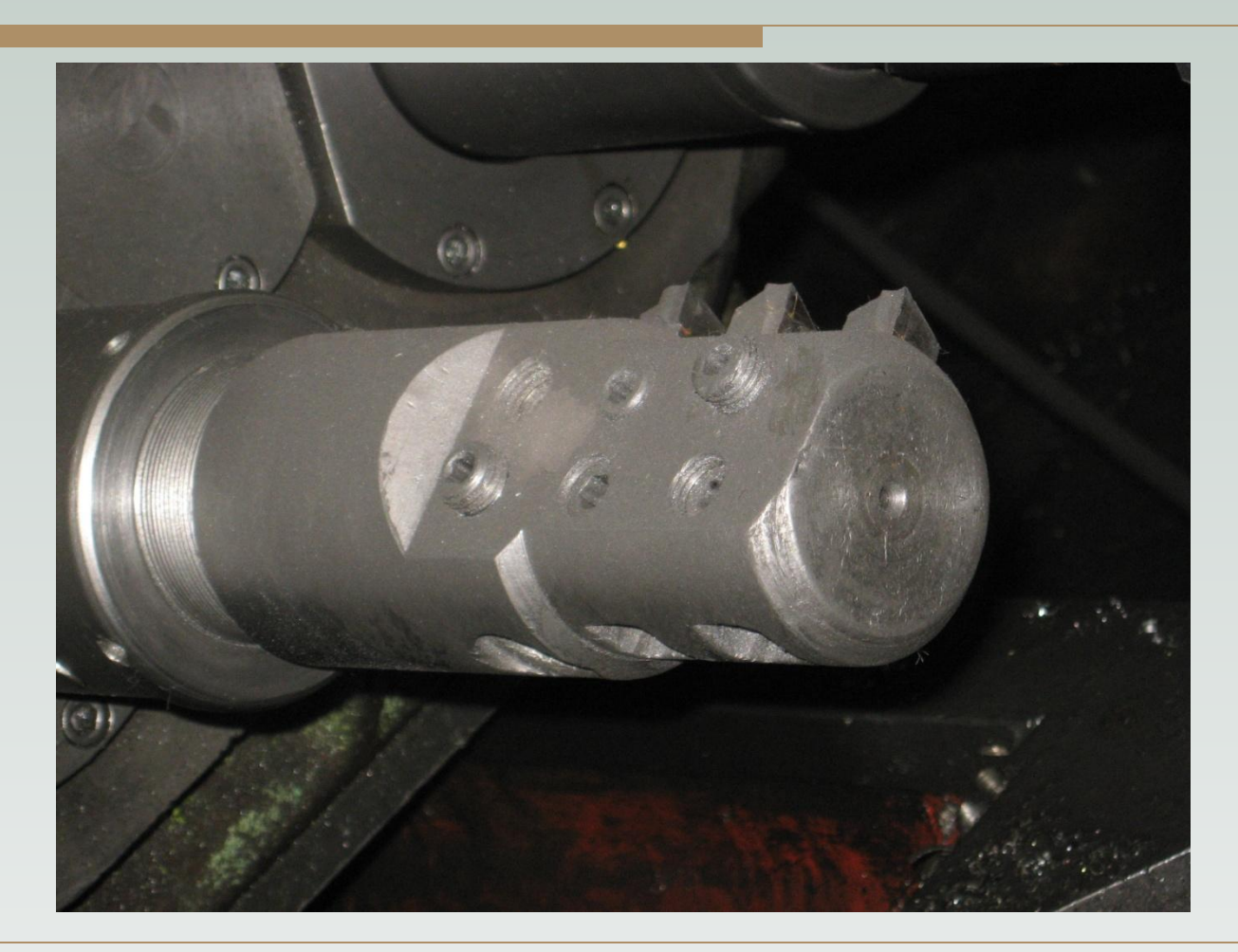

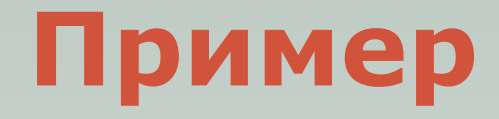

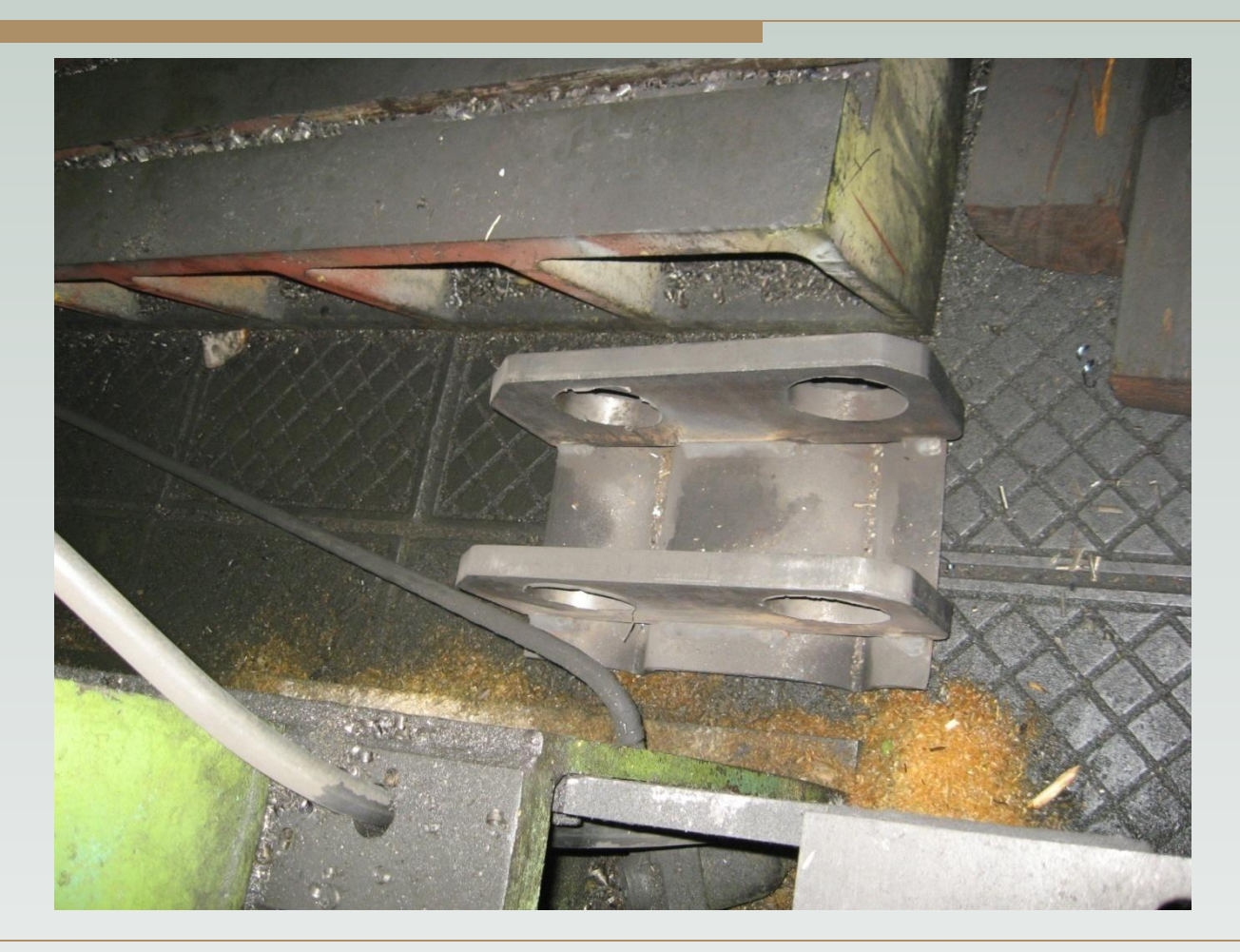

 При одноместной параллельной обработке оперативное время определяется по формуле:

 $t_{on} = t_{oi} + t_{B}$ , где t<sub>oi</sub> – время лимитирующего (самого продолжительного) технологического перехода

#### **Экономится основное время**

- Многоместная обработка существует в следующих разновидностях:
- с одновременной установкой заготовок;
- с раздельной установкой заготовок;
- с непрерывной установкой заготовок.

#### Многоместная обработка с одновременной установкой заготовок

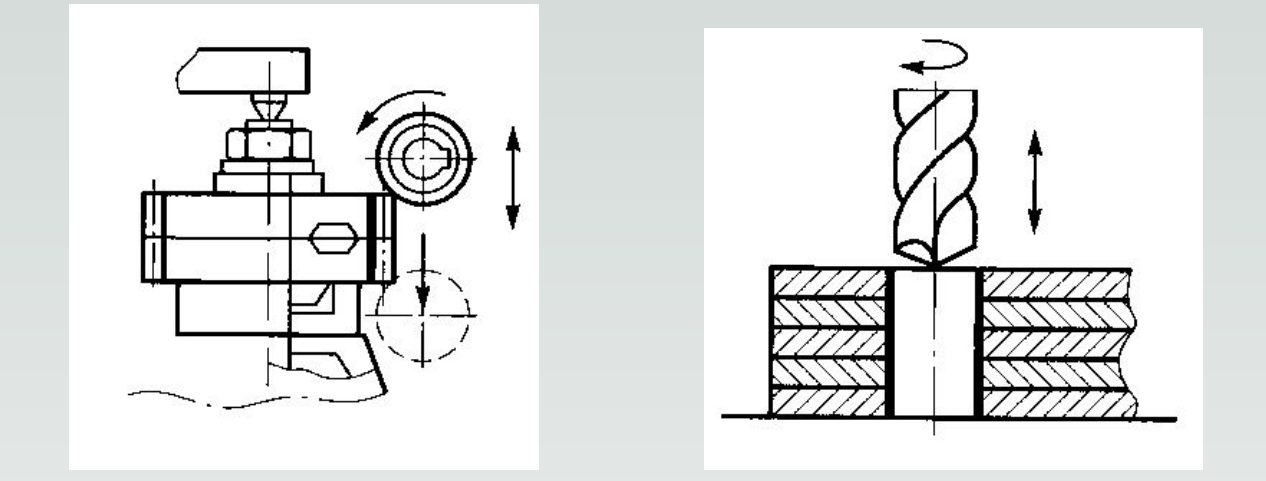

 При многоместной обработка с одновременной установкой заготовок экономится часть вспомогательного времени:

$$
t_{B} = \left(t_{ycr}/n\right) + t_{nep} + t_{qon} + t_{usm}
$$

 где n – количество одновременно устанавливаемых заготовок.

#### Многоместная обработка с раздельной установкой заготовок

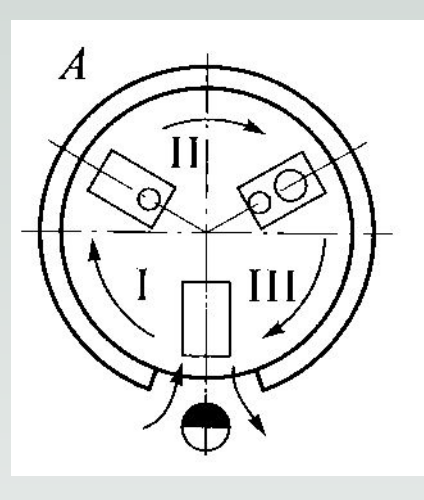

 При многоместной обработке с раздельной установкой заготовок происходит почти полное перекрытие  $t_{o}$  и  $t_{s}$  :  $t_{on} = t_o$  (если  $t_o > t_g$ )

$$
t_{on} = t_{B} \text{ (eclm } t_{o} < t_{B} \text{)}
$$

#### Многоместная обработка с непрерывной установкой заготовок

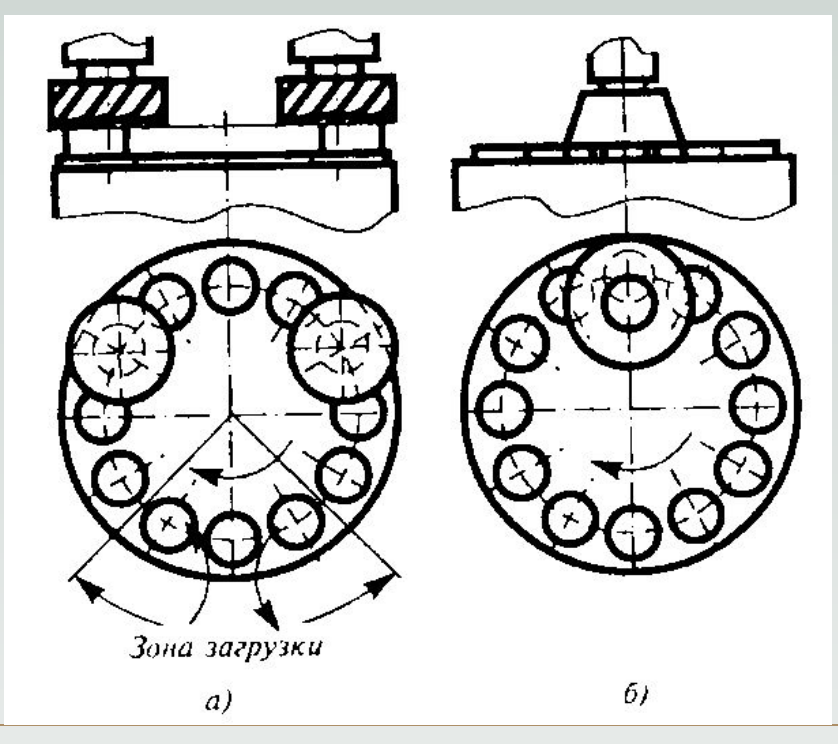

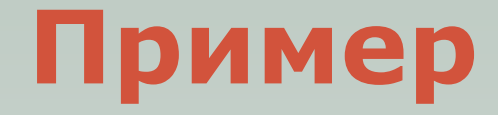

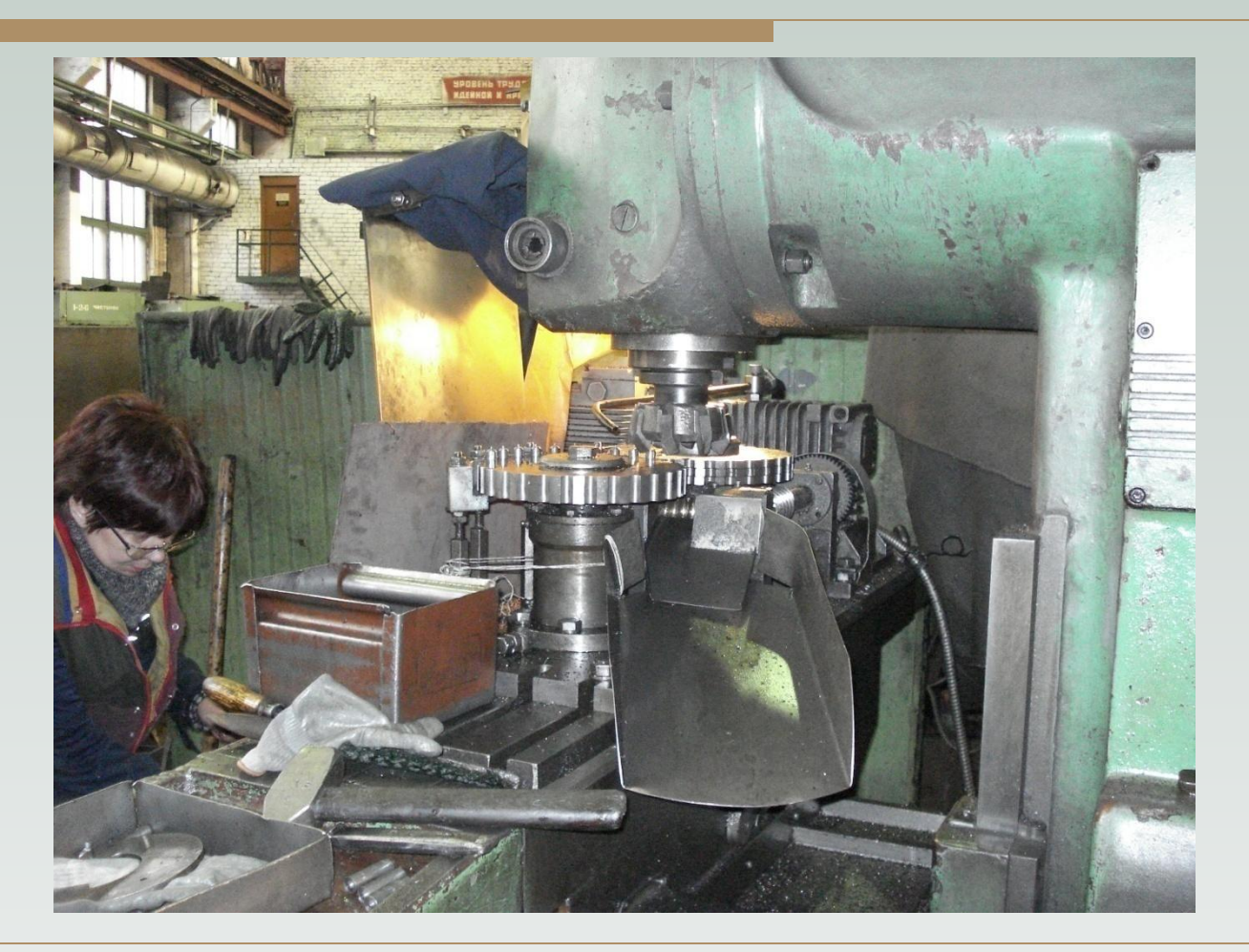

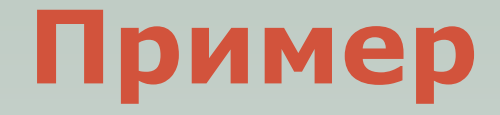

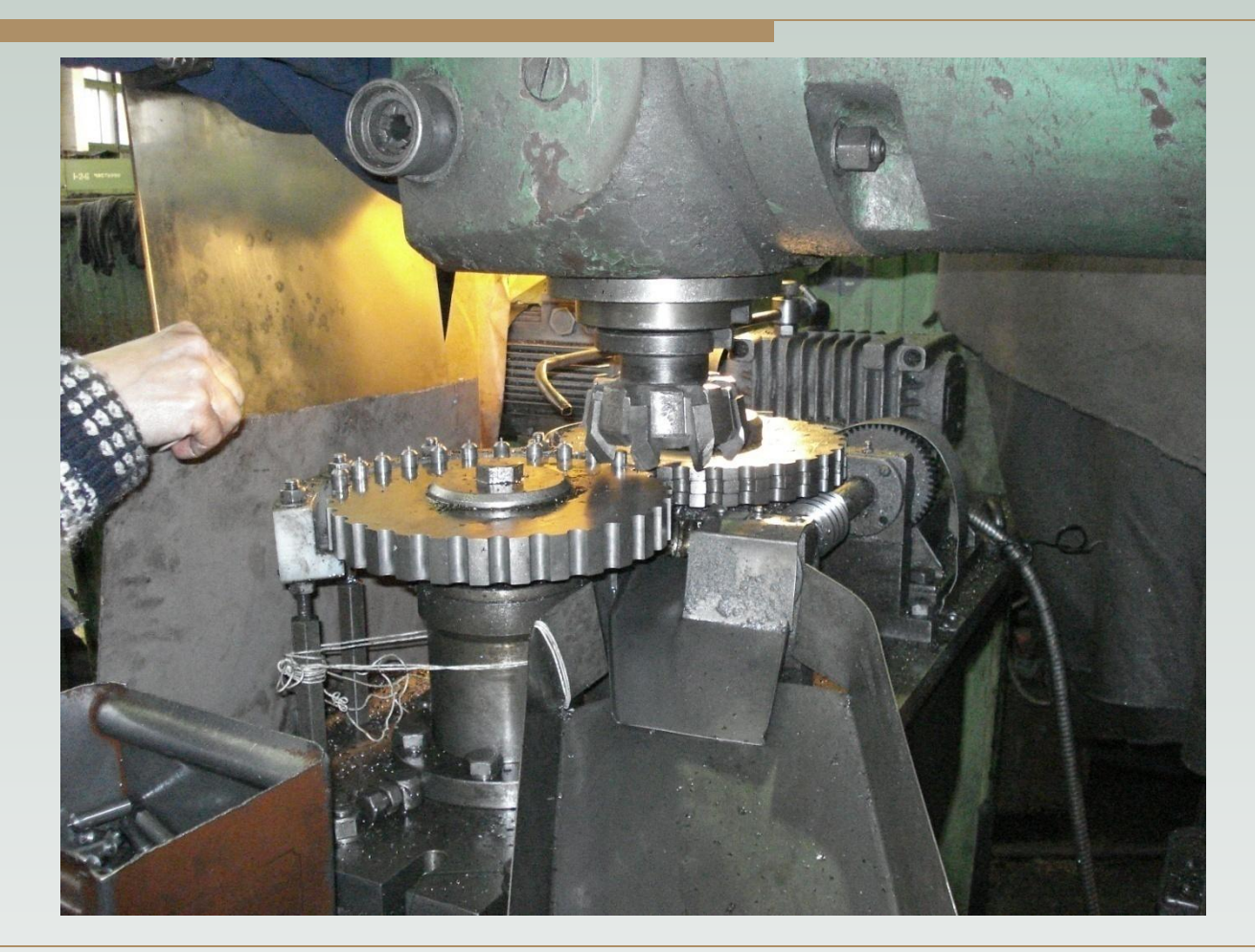

#### При многоместной обработке с непрерывной установкой заготовок происходит полное перекрытие t<sub>o</sub> и t<sub>B</sub>:  $t_{on} = t_{o}$

- □ Припуск это слой материала, удаляемый при механической обработке для достижения заданной точности и шероховатости поверхности.
- □ Припуск необходимый слой материала.
- Напуск это избыточный слой материала, подлежащий удалению.

#### Пример выделения на чертеже припусков и напусков

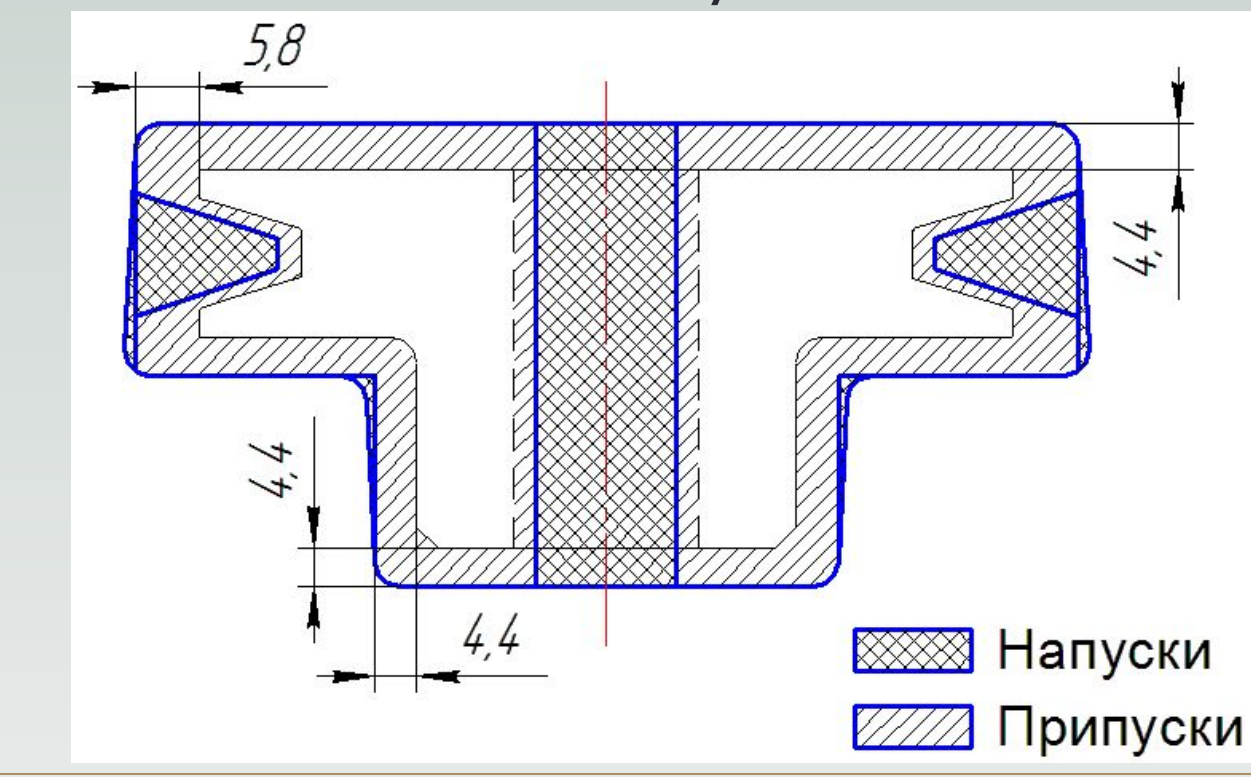

Общий припуск обозначается  $Z_{\alpha}$ *z<sub>o</sub>* = ∑ *z<sub>i</sub>*,

- где Z<sub>j</sub> промежуточные припуски на операции.
- Припуски бывают симметричные и односторонние.

Симметричный припуск назначается на размеры валов и отверстий.

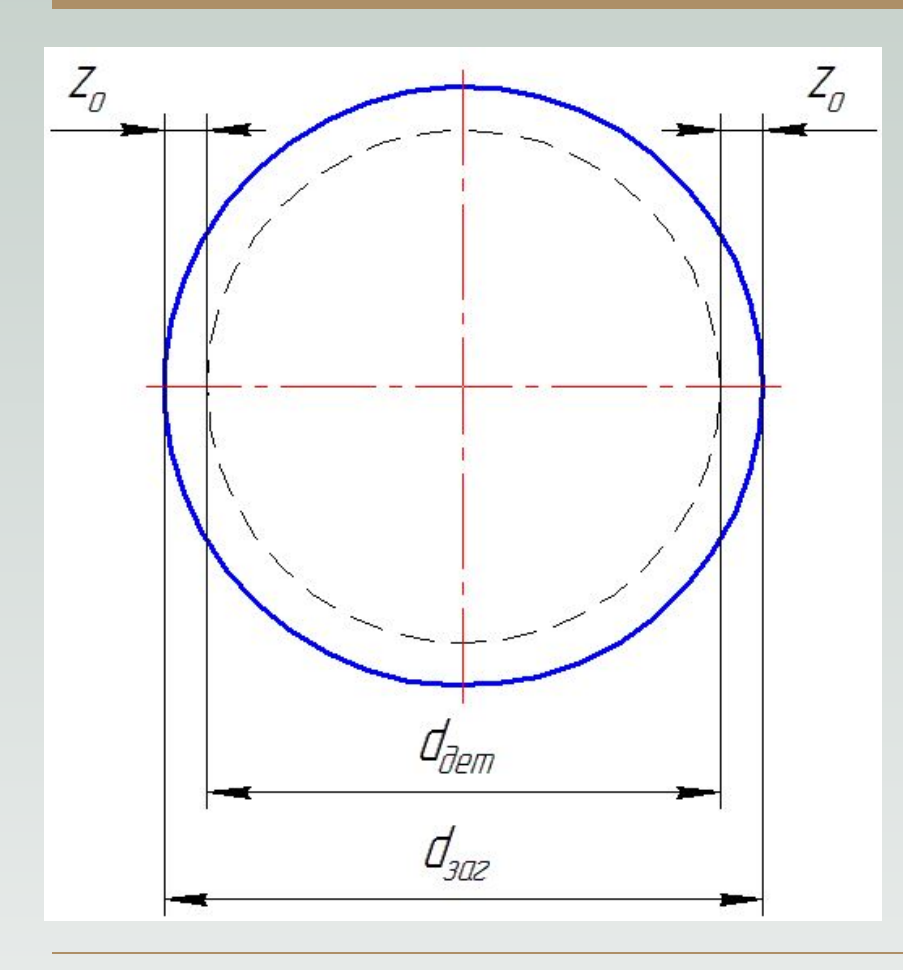

Определение припусков валов *2zо = dзаг – dдет* , где  $d_{_{3a\Gamma}}$  - размер заготовки; *dдет* - размер детали.

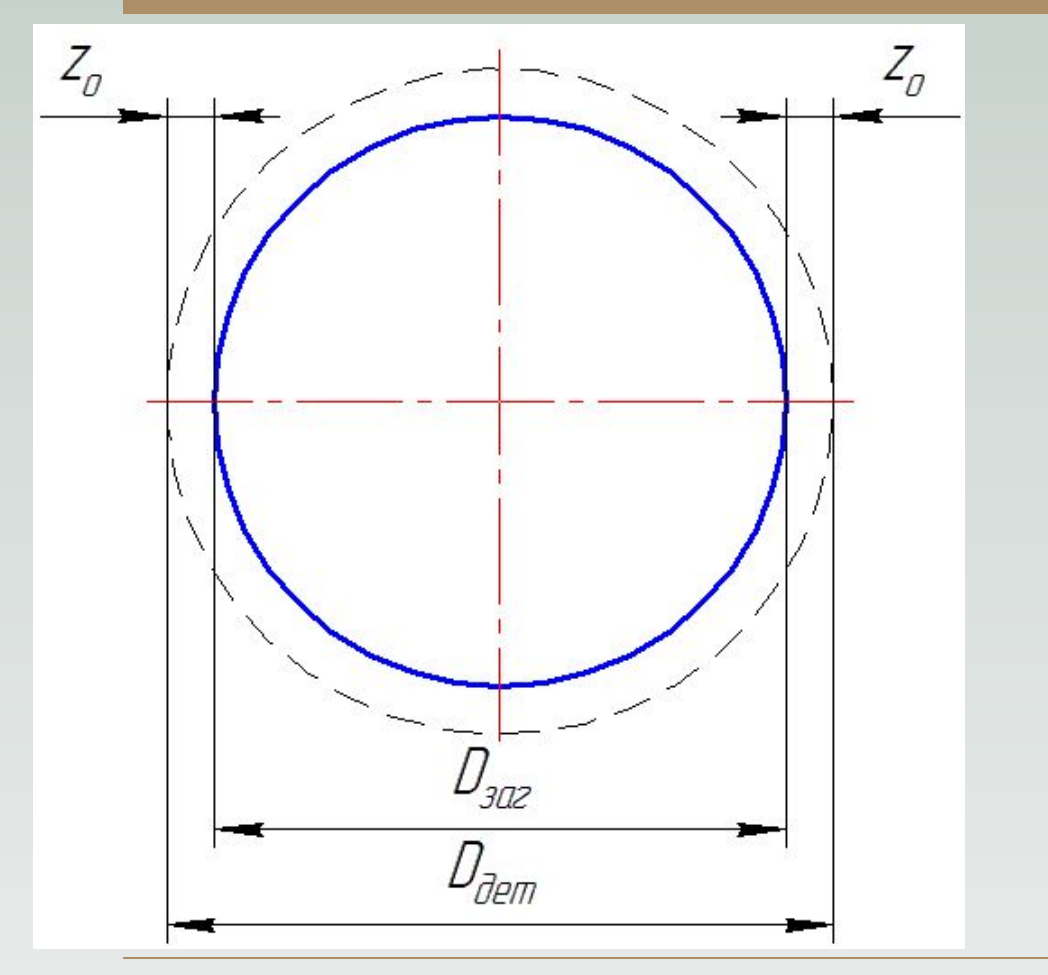

Определение припусков отверстий 2z<sub>o</sub> = D<sub>дет</sub> – D<sub>заг</sub>, где *Dдет* - размер детали; *p<sub>заг</sub> -* размер заготовки.

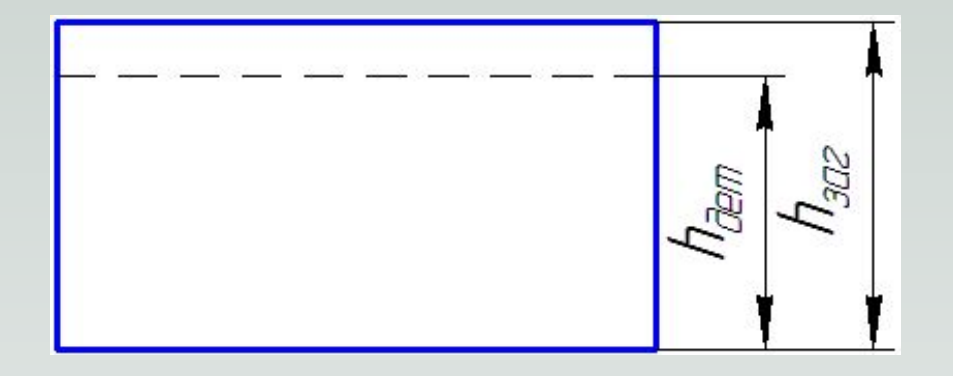

Определение односторонних припусков  $Z_{o} = h_{\text{3ar}} - h_{\text{2.}}$ где *h<sub>заг</sub>* - размер заготовки; *hдет* - размер детали.

- Существует два метода определения припусков:
	- статистический;
	- аналитический.
- В любом случае определяется **минимальный** припуск, который может корректироваться.
- Точно определить припуск можно только экспериментальным путем.

- Для определения припусков статистическим методом применяются стандарты. Например:
- □ ГОСТ 26645-85 Отливки из металлов и сплавов. Допуски размеров, массы и припуски на механическую обработку
- □ ГОСТ 7505-89 Поковки стальные штампованные. Допуски, припуски и кузнечные напуски

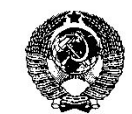

**ГОСУДАРСТВЕННЫЙ CTAHIAPT** COMBA CCP

> ПОКОВКИ ИЗ УГЛЕРОДИСТОЙ И ЛЕГИРОВАННОЙ СТАЛИ, **ИЗГОТОВЛЯЕМЫЕ** КОВКОЙ НА МОЛОТАХ

> > ПРИПУСКИ И ДОПУСКИ

ГОСТ 7829-70

Издание официальное

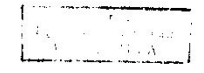

E3 3-98

ИПК ИЗДАТЕЛЬСТВО СТАНДАРТОВ Москва

#### Примеры стандартов

- Аналитический метод определения припусков разработал профессор В. М. Кован – один из основоположников технологии машиностроения в СССР. Согласно этого метода
	- минимальный припуск должен иметь следующие составляющие.

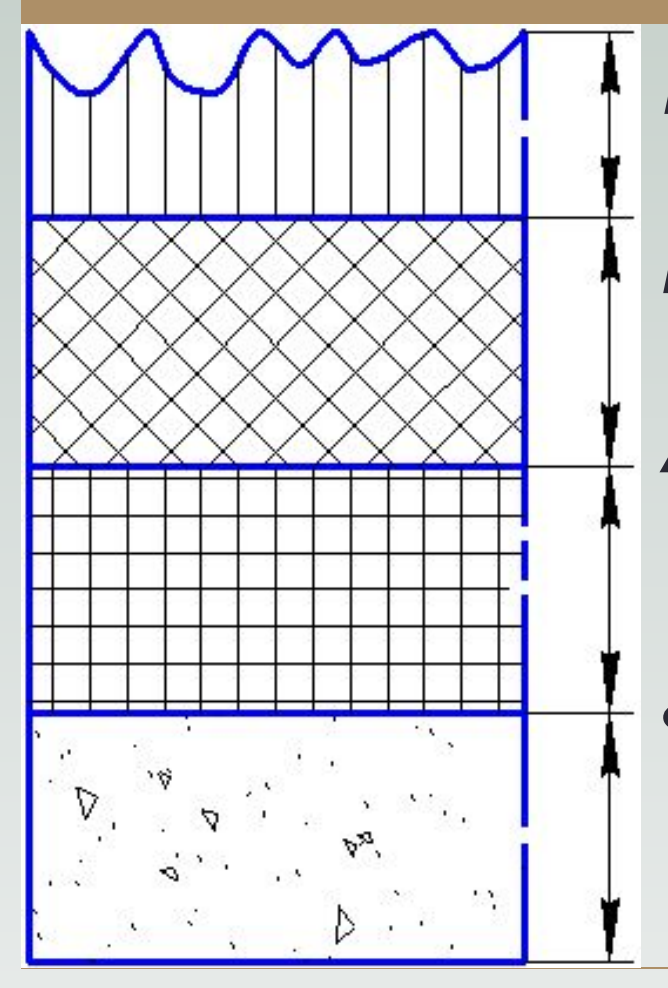

 $Rz_{i-1}$  - высота неровностей на предыдущей операции;  $h_{i-1}$ - величина дефектного слоя от предыдущей обработки; *Δi-1* - пространственное отклонение заготовки на предыдущей операции

*ε i* - погрешность установки заготовки на текущей операции

#### Расчетные формулы: для плоских поверхностей припуск на сторону

$$
Z_{i\,min} = R_{z\,i-1} + h_{i-1} + \Delta_{i-1} + \varepsilon_i
$$

для тел вращения припуск на две стороны

$$
2Z_{j\,min} = 2(R_{z\,i-1} + h_{i-1} + \sqrt{\Delta^2_{i-1} + \varepsilon^2})
$$

Порядок расчета режимов на примере токарной обработки:

- 1. Выбор материала режущей части инструмента.
	- Наиболее часто применяются:
	- быстрорежущие стали (V **≤** 10 м/мин)
	- твердые сплавы (V **≤** 200 м/мин)

- 2. Определение глубины резания t
	- Глубина резания определяется исходя из величины припуска на операцию:
	- желательно удалять припуск за один проход инструмента;
	- если припуск большой, он удаляется за несколько проходов инструмента;
	- максимальная величина глубины резания зависит от мощности главного двигателя, прочности механизма подачи и инструмента.

#### 3. Определение подачи s

 Подача определяется по таблицам в зависимости от требуемой шероховатости и прочности режущей части инструмента. Ориентировочно:

- для чистовой обработки s **≈** 0,1∙t мм/об;
- для черновой и промежуточной обработки s **≈** 0,2∙t мм/об.

4. Определение скорости резания V. Скорость резания определяется по формуле

$$
V = \frac{C_v}{T^m \cdot t^x \cdot s^y} \cdot K_v
$$

- где  $C_{12}$  коэф-т, зависящий от св-в материала;  $K_{\nu}$ - коэф-т, зависящий от св-в инстр-та;
	- *T* стойкость инструмента в мин.;
	- *t* глубина резания в мм;
	- *s* подача в мм/об;

 $m, x, y -$  показатели степени из таблиц.